#### Introducción a la programación en C

Fundamentos de programación

# Agenda

- El lenguaje C
- Estructura de un programa en C
- Librerías estándar de C

# El lenguaje C

- C es un lenguaje de programación de propósito general que ofrece un amplio conjunto de estructuras de control de flujo y operadores .
- Es considerado un lenguaje de alto nivel.
- Sencillo de aprender, y especialmente utilizado como lenguaje de enseñanza a la programación.
- Otros lenguajes como JAVA utilizan la misma estructura de C.
- $\bullet$ Es un lenguaje potente, con un campo de aplicación ilimitado.
- Esta formado por un pre-procesador, compilador, linkeador <sup>y</sup> debuger.

- Nuestro primer programa:
	- –— Consideremos que deseamos escribir un programa en C que escriba en pantalla el mensaje "Hola mundo"

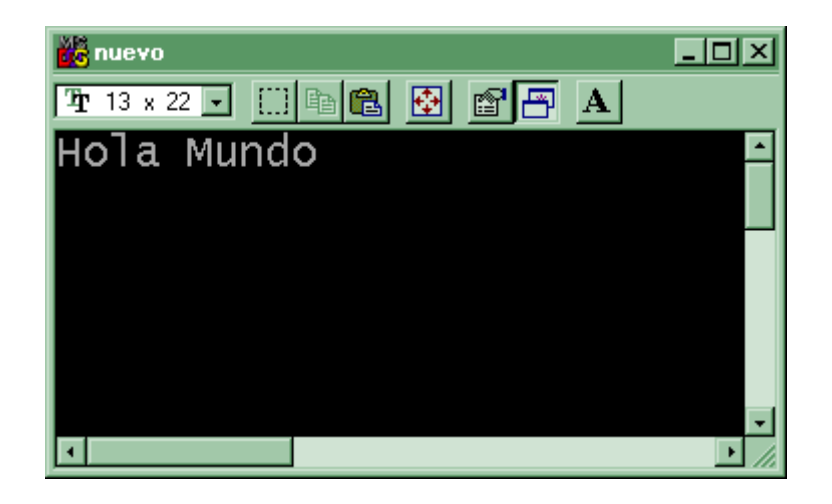

• Nuestro primer programa:

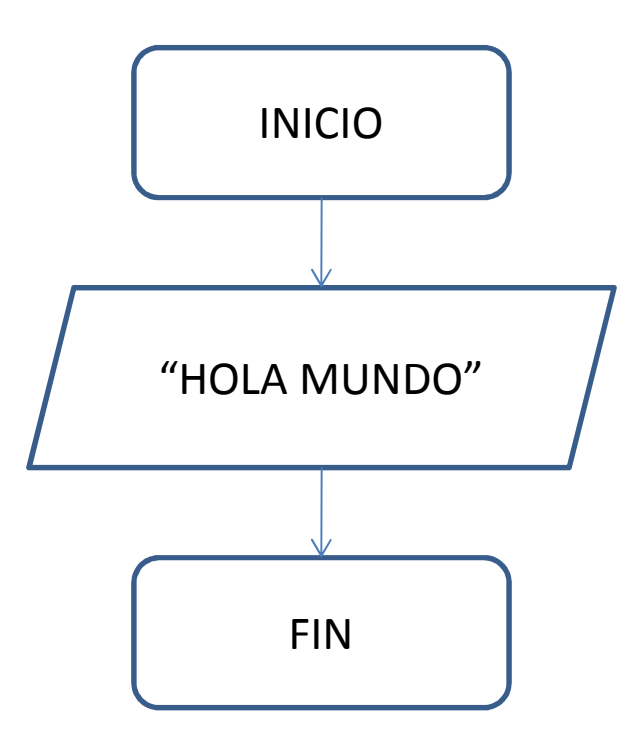

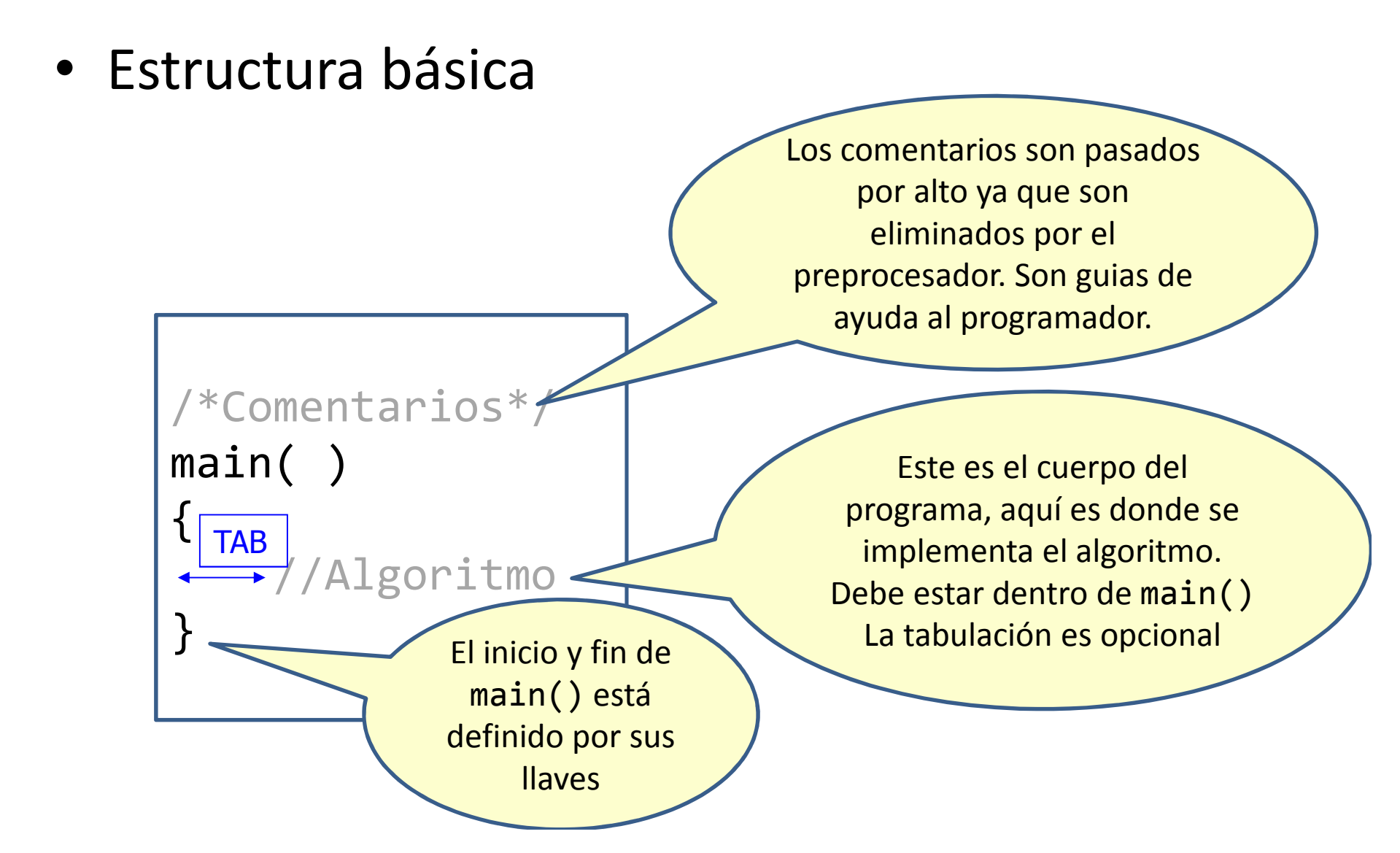

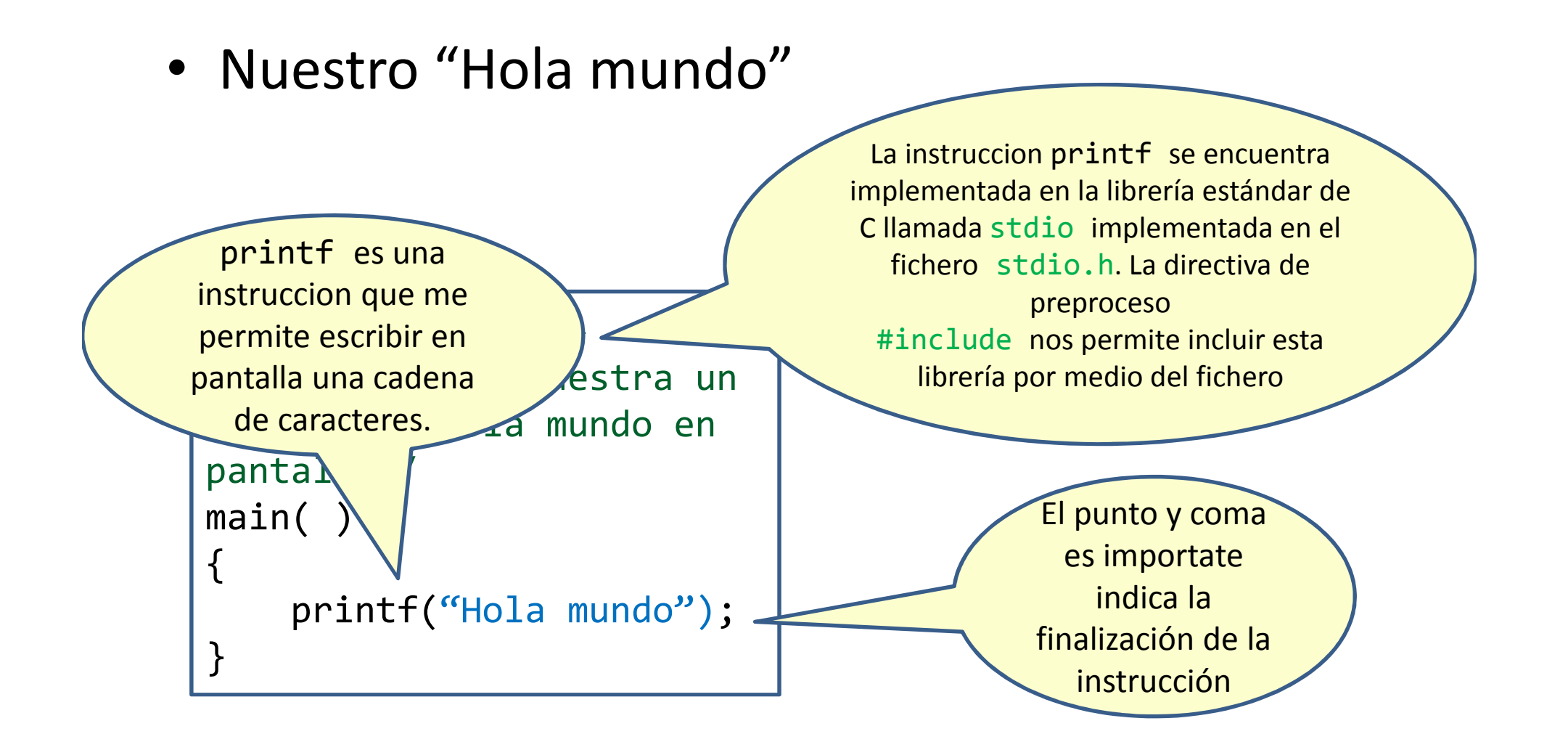

#### ¿Cuál es el papel del preprocesador?

- Transforma el programa fuente, convirtiéndolo en otro archivo fuente "predigerido". Las transformaciones incluyen:
	- –**Eliminar** los comentarios.
	- – **Procesar** los directivas de preprocesamiento: Por ejemplo incluir en el fuente el contenido de los ficheros declarados con #include <fichero> (a estos ficheros se les suele llamar cabeceras)

# Errores de compilación y errores de ejecución

- **Error de compilación:** Suceden en momento de compilación. Ej.: Un error de sintaxis. Una librería no existente.
- **Error de ejecución:** Errores que suceden al momento de ejecutarse el programa. Ej.: Una división por cero. Una librería dinámica faltante.

# Librerías

- La librerías contienen rutinas (código compilado) que puede ser utilizadas por el programador
- Existen dos tipos de librerías:
	- – Estáticas (.lib): En donde la implementación de la rutina será incluida por el enlazador en el fichero ejecutable.
	- – Dinámicas (.dll): La implementación no se incluye en el código fuente, sin embargo se incluye la ubicación de dicha implementación (nombre de la dll y rutina que está usando)

# Librerías

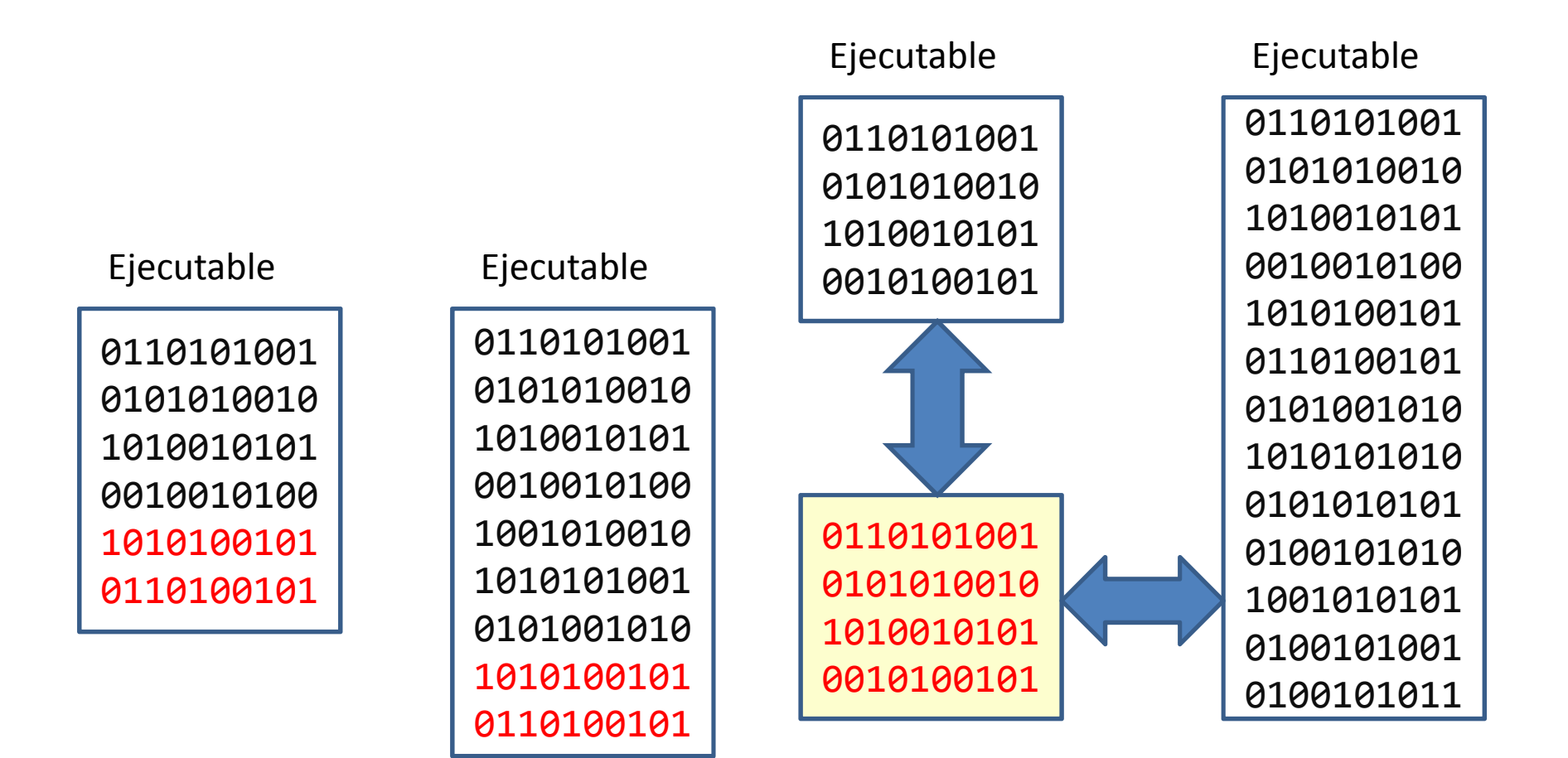

.lib ...

# Librerías estándar de C

- Las librerías más utilizadas e importantes de son las siguientes:
	- $\mathcal{L}_{\mathcal{A}}$  , and the set of the set of the set of the set of the set of the set of the set of the set of the set of the set of the set of the set of the set of the set of the set of the set of the set of the set of th - <stdio.h> Entrada y salida de datos
	- –<string.h> Manejo de cadenas
	- –<stdlib.h> Administración de memoria dinámica
	- – $-$  <math.h> Rutinas matemáticas

#### Secuencia de caracteres especiales

• Que pasaría si quisiera escribir en pantalla lo siguiente

Hola mundo soy "Gonzalo"

• La instrucción printf permite ingresar secuencias de caracteres especiales para esos casos especialesprintf("Hola mundo soy\"Gonzalo\"")

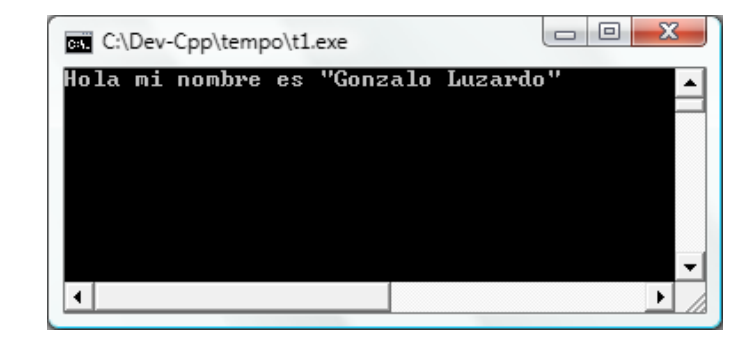

#### Secuencia de caracteres especiales

#### • Entre los más importantes:

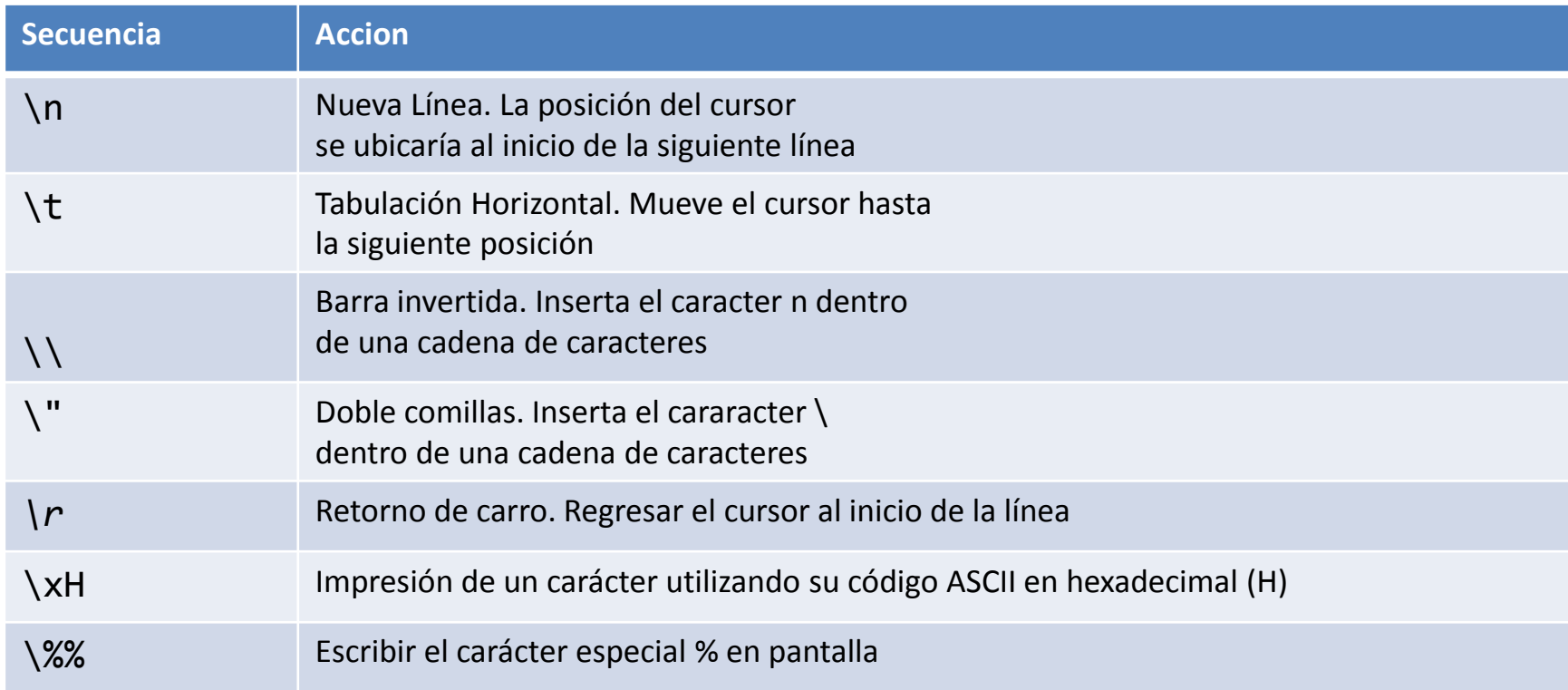

# Utilización de caracteres especiales

• Hagamos unos ejemplos.

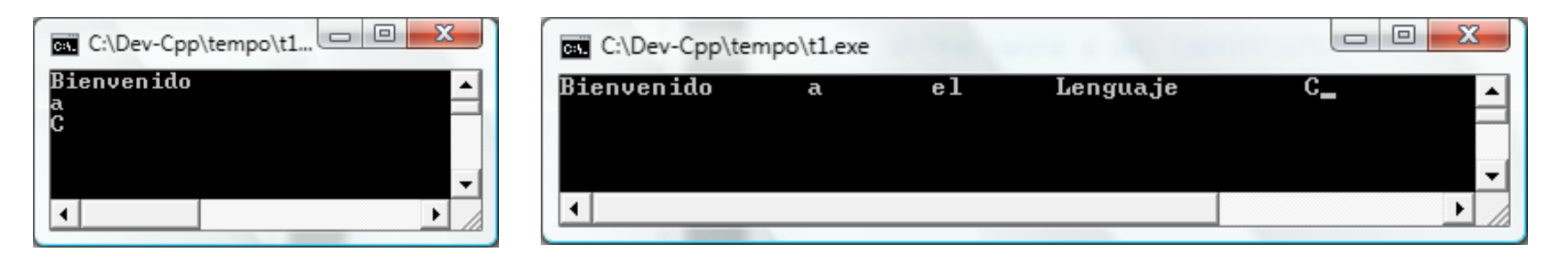

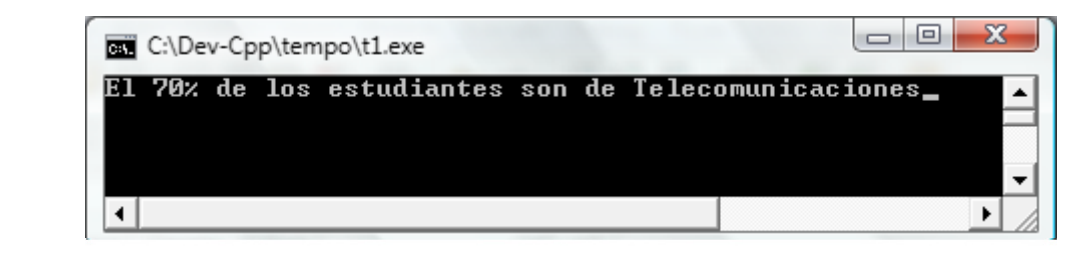

```
main()
```

```
₹
```
₹

printf("Pocos estudiantes aprobaran la materia\rMuchos");  $getchar()$ ;

#### Entrada de datos

- Para el ingreso de datos por consola se utiliza la instrucción scanf.
- La instrucción scanf necesita saber que **tipo de dato** va a ser ingresado y **donde va a ser almz** La VARIABLE debe ser del
- Se encuentra dentro de la bib<mark>liotecmismo fino ya que si no esta y l</mark> salida de datos stdiomismo TIPO ya que si no es así provocará un error en el programa
- Esta instrucción detiene el programa para solicitar el ingreso por teclado.

#### scanf("%TIPO",&VARIABLE)

#### Entrada de datos

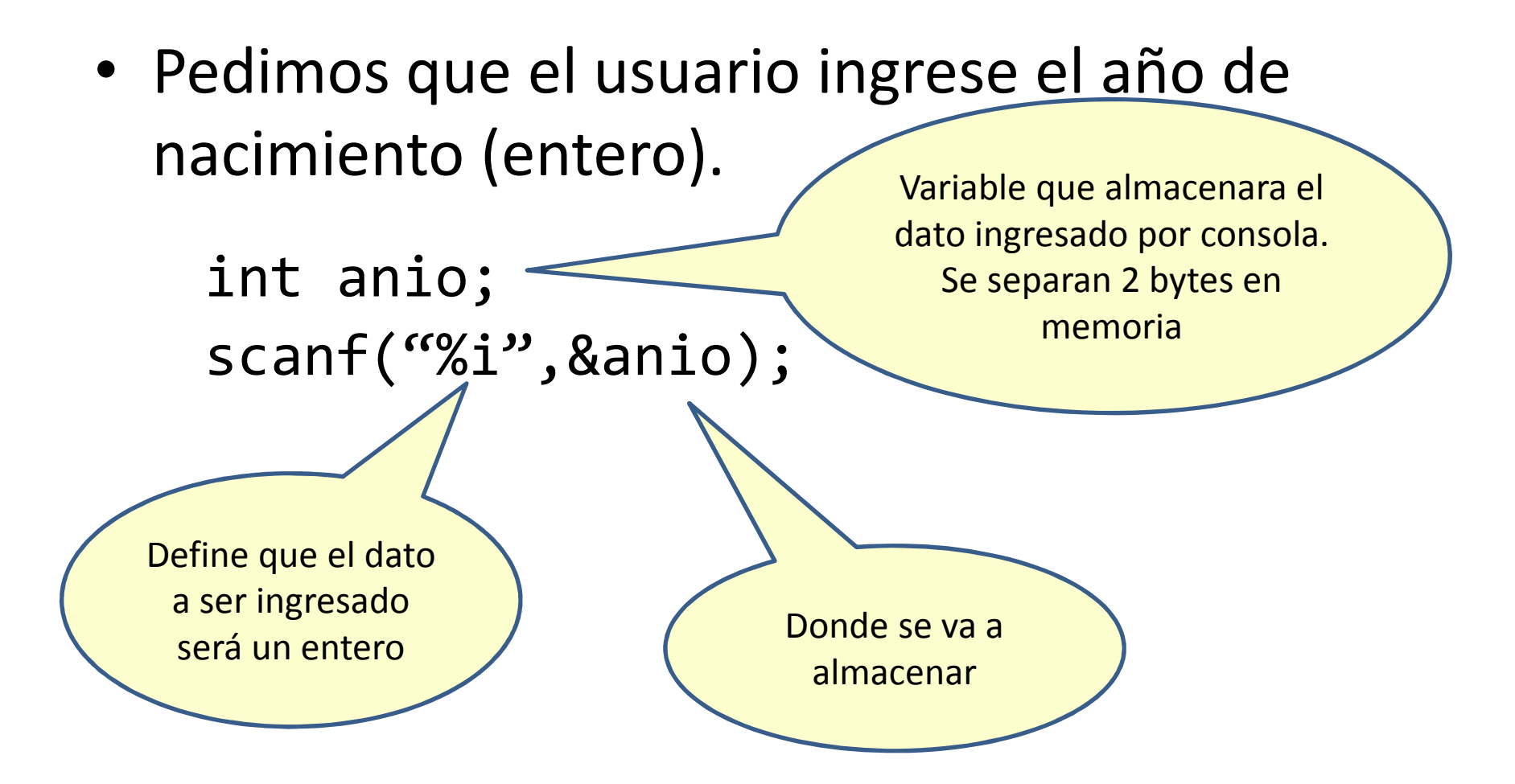

#### Salida de datos

- Como vimos anteriormente la instrucción para salida de datos es pri
- La VARIABLE debe ser del • Pero cómo sería si quermismo upovaquesino es valor que contiene una variable mismo TIPO ya que si no es así provocará un error en el programa

printf("El valor de VARIABLE es: %TIPO", VARIABLE|EXPRESION)

Cuando se coloca una expresión, ésta será evaluada

## Códigos para los tipos de datos

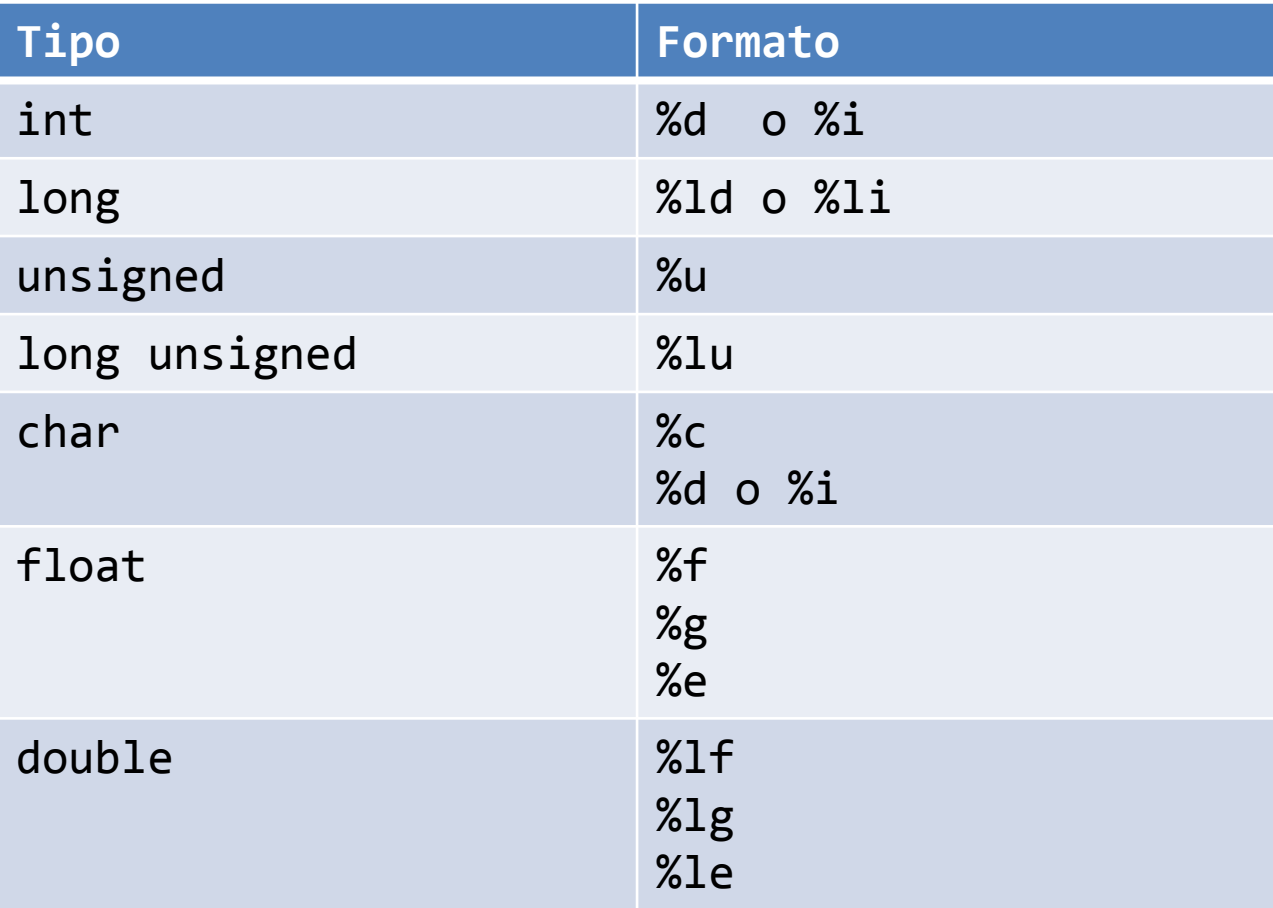

Programa que calcula la edad de una persona según su año de nacimiento

• Suponga que necesitamos hacer un programa que solicite el año de nacimiento a una persona, y con éste calcule la edad aproximada.

#### Programa que calcula la edad de una persona según su año de nacimiento

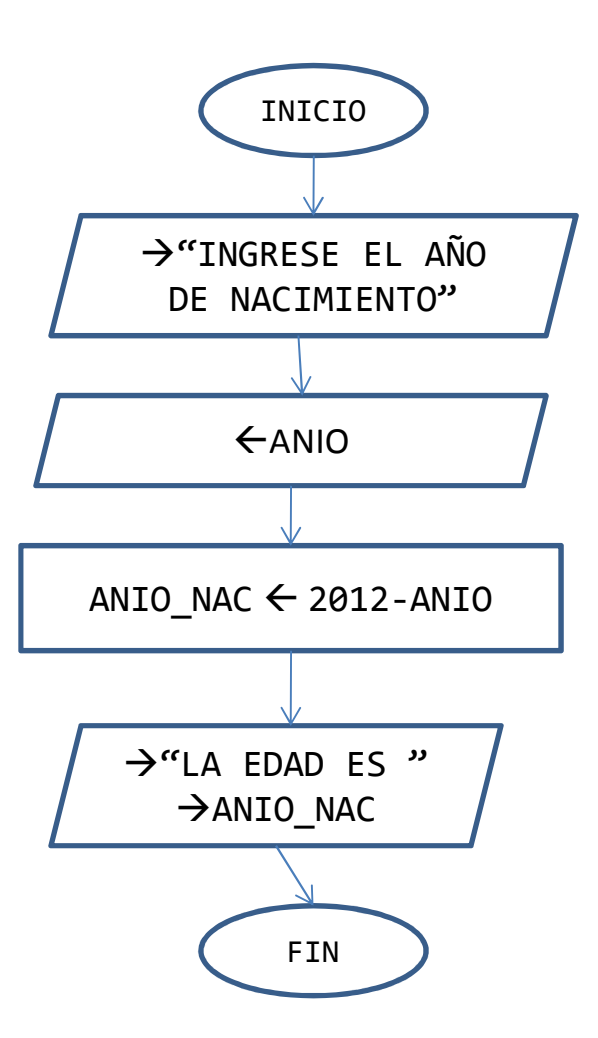

```
Programa que calcula la edad de una persona según su año de nacimiento
```

```
#include <stdio.h>main(){int anio;int edad;printf("Ingrese el año de nacimiento: " );scanf("%i", &anio);edad = 2012 – anio;printf("La edad aproximada es: %i", edad);
}
```
# Salida de datos con formato

- Utilizando la instrucción printf puede mostrar datos en pantalla con un formato específico.
- Los formatos incluyen:
	- –— La zona que se utilizara para mostrar el número.
	- –— El numero de decimales

#### Salida de datos con formato

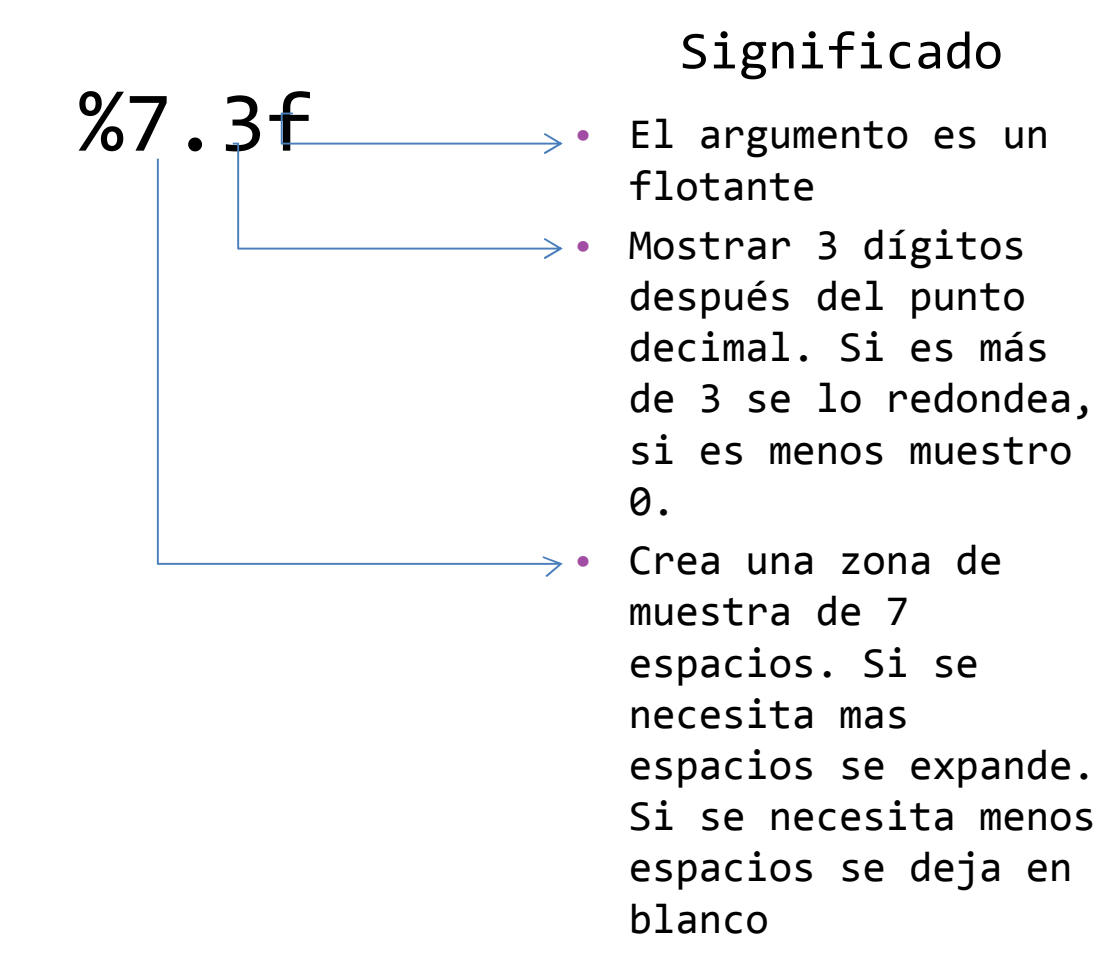

#### Por default

- Este argumento siempre es necesario
- Muestra seis dígitos después del punto decimal
- Solo utiliza la zona necesaria para mostrar la cantidad

# Problema del calculo del salario

- Se necesita hacer un programa en C que permita calcular el salario final de un trabajador que ganauna cierta cantidad de dinero por horas.
- El programa solicitará al usuario que ingrese el número de horas trabajadas y el salario que gana por hora.
- El programa calcula el salario final que deberá percibir el trabajador una vez que se haga el descuento del 14% por aporte al seguro social (IESS)

#### Preguntas

## En esta clase Ud. aprendió

- $\bullet$ Conocer qué es el lenguaje de programación C
- $\bullet$ Convertir un diagrama de flujos sencillo en un programa de C.
- $\bullet$  Identificar la diferencia entre un error de compilación y un error de ejecución.
- $\bullet$ Qué es una librería
- $\bullet$  Identificar la diferencia entre librería estática y librería dinámica, así como la ventaja y desventaja del uso de cada una de ellas.
- $\bullet$ Cómo se pueden mostrar datos por consola en C.
- $\bullet$ Cuáles son las secuencias de caracteres especiales más importantes.
- $\bullet$ Cómo obtener datos por consola en C.
- •Cómo dar formato a los datos de salida.